# **Introducción y Experiencias en el IETF**

#### **Fernando Gont**

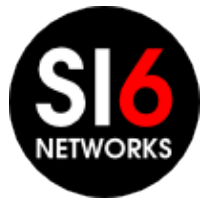

Lanzamiento Mundial de IPv6 - Mendoza Ciudad de Mendoza, Argentina. Junio 6, 2012

## **¿De que se trata esta presentación?**

- Una breve introducción al IETF
- Un breve resumen de la participación latinoamericana en el IETF
- Algunas experiencias vividas en el IETF

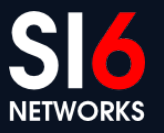

# **¿Qué es la IETF?**

Misión

"*Hacer que la Internet funcione mejor mediante la producción de documentos técnicos de alta calidad y relevantes, que influyan la manera en al cual la gente diseña, usa, y administra la Internet*"

- Esta misión se lleva a cabo siguiendo estos principios cardinales:
	- Proceso abierto
	- Competencia técnica
	- Cuerpo de voluntarios
	- "Rough consensus and running code"
	- Propiedad de los protocolos

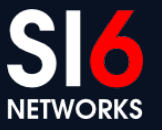

# **¿Qué es la IETF? (II)**

- Participación de **individuos**, no de **compañías**
- No existe "membresía"
- No existe votación, sino "consenso" ("rough consensus")
- Alcance del trabajo de la IETF: "Above the wire and bellow the application"
- Existen una variedad de grupos de trabajos, divididos por áreas:
	- Applications
	- Internet
	- Operations and Management
	- Realtime Applications and Infrastructure
	- Routing
	- Security
	- **Transport**

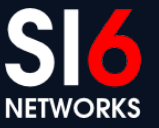

### **IESG, areas, y grupos de trabajo (WGs)**

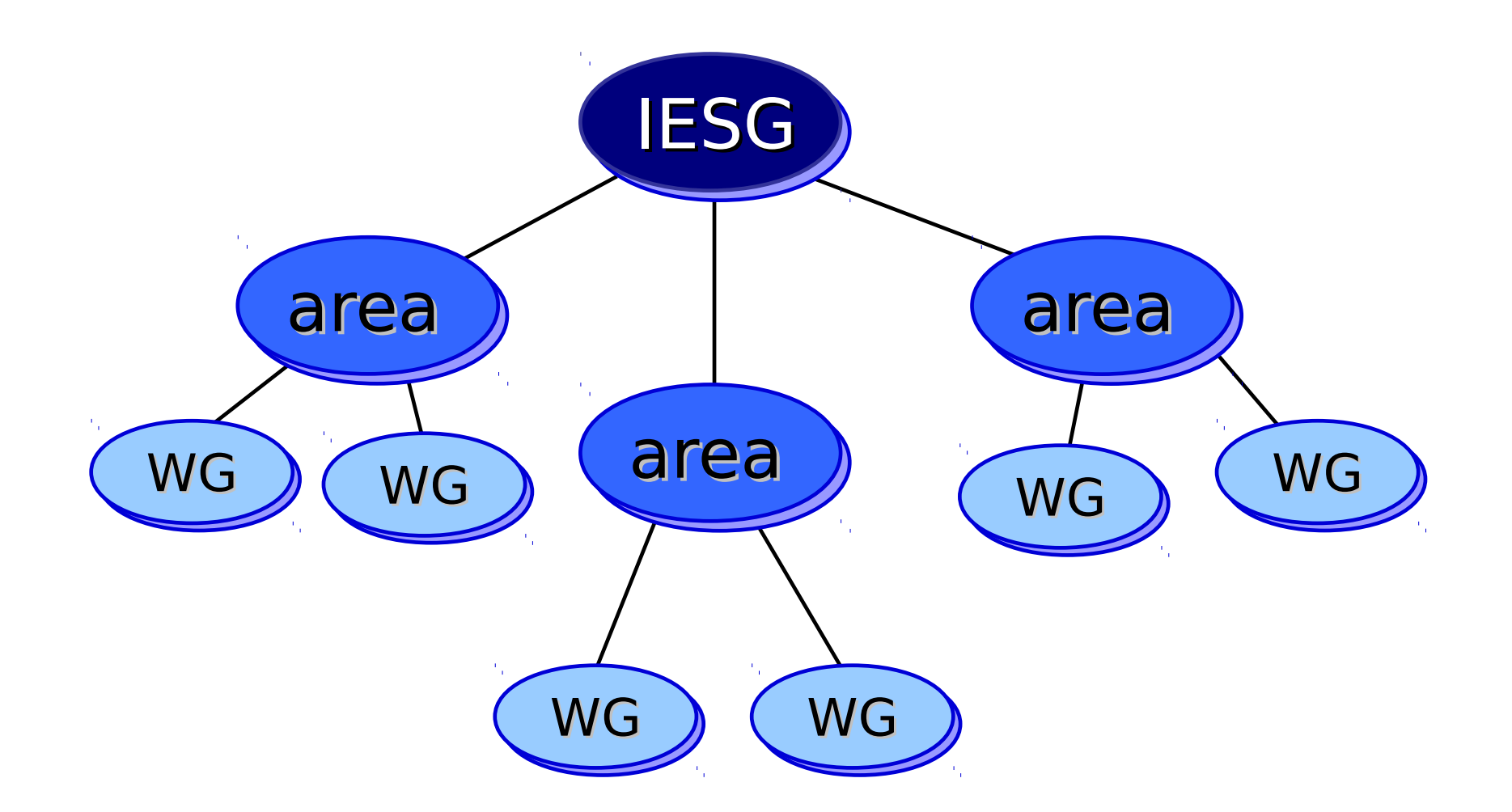

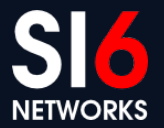

# **Trabajo en un Working Group de la IETF**

- La mayoria del trabajo se realiza a través de la listas de correo
	- El listado se encuentra en <http://datatracker.ietf.org/wg/>
	- La suscripción a las listas es abierta
- Tres reuniones presenciales al año, en distintas partes del mundo
- En teoría, no es necesario asistir a las reuniones. En la práctica, puede ser crucial.

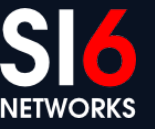

#### **Request for Comments (RFCs) (qué son, y cuál es el proceso de publicación)**

NETWORKS

# **¿Qué son los RFCs?**

- Son documentos que resultan del trabajo de la IETF
	- El primero de ellos (RFC 1) fue publicado en abril de 1969
	- Actualmente, existen mas de 6500 RFCs publicados!
- No todos los RFCs son estándares. Existen varias **categorías**:
	- Standards Track
	- Informational
	- Experimental
	- **Best Current Practice**
- Incluso hoy en dia, utilizan formato ASCII
- Disponibles libremente:
	- [http://www.rfc-editor.org](http://www.rfc-editor.org/)

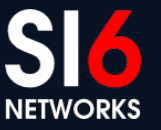

## **Proceso de publicación de RFCs**

- Se publica un Internet-Draft (I-D)
- Se anuncia el mismo en el grupo de trabajo (Working Group) relevante
- Se publican (usualmente) varias revisiones del mismo
- Se solicita la adopción del mismo por el WG
- Se continúa con el proceso de revisión
- Se realiza un "Working Group Last Call" (WGLC)
- Se realiza (posiblemente) un "IETF Last Call" (IETF LC)
- Se envía el documento para evaluación por parte de la IESG
- Al ser aprobado por la IESG, el mismo se publica como RFC

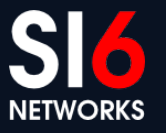

#### **Participando en la IETF (cómo empezar, qué hacer, etc.)**

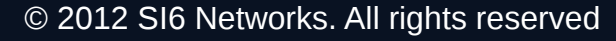

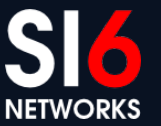

# **Participando en la IETF ("guía rápida")**

- Leer, estudiar, aplicar, y ganar experiencia sobre redes de computadoras, protocolos de comunicaciones, programación, etc.
- Subscribirse a las listas de correo interés: <http://www.ietf.org/list/discussion.html>
- Leer los drafts que estén siendo discutidos en las listas de correo.
- Enviar comentarios, y participar de las discusiones.
- Eventualmente presentar propuestas propias.

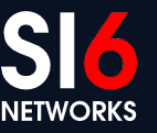

#### **Latinoamericanos en la IETF (cuántos somos, qué hacemos, etc.)**

12 **NETWORKS** 

### **Internet-Drafts por continente**

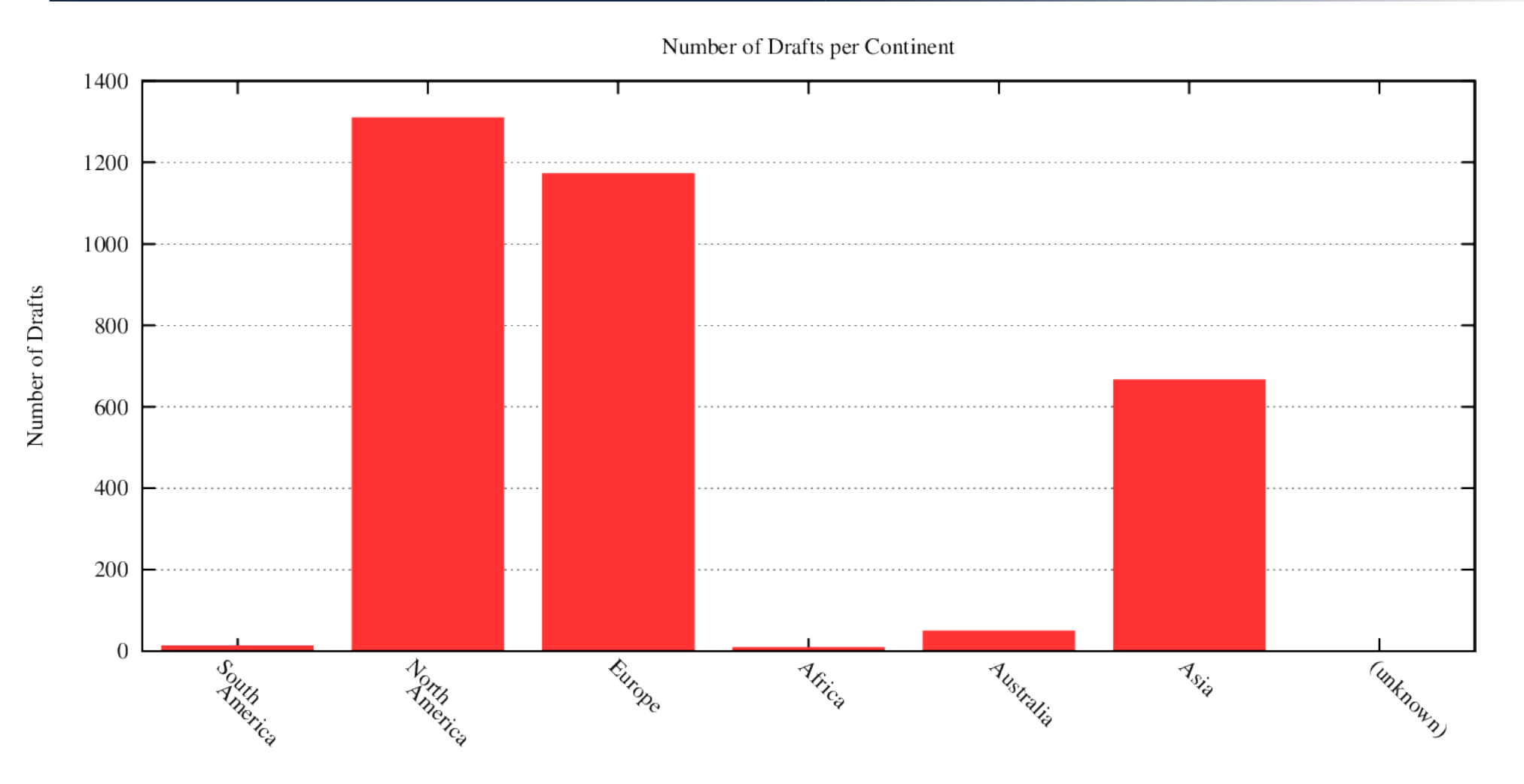

• Sudamérica: 14 drafts

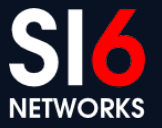

## **RFCs por continente**

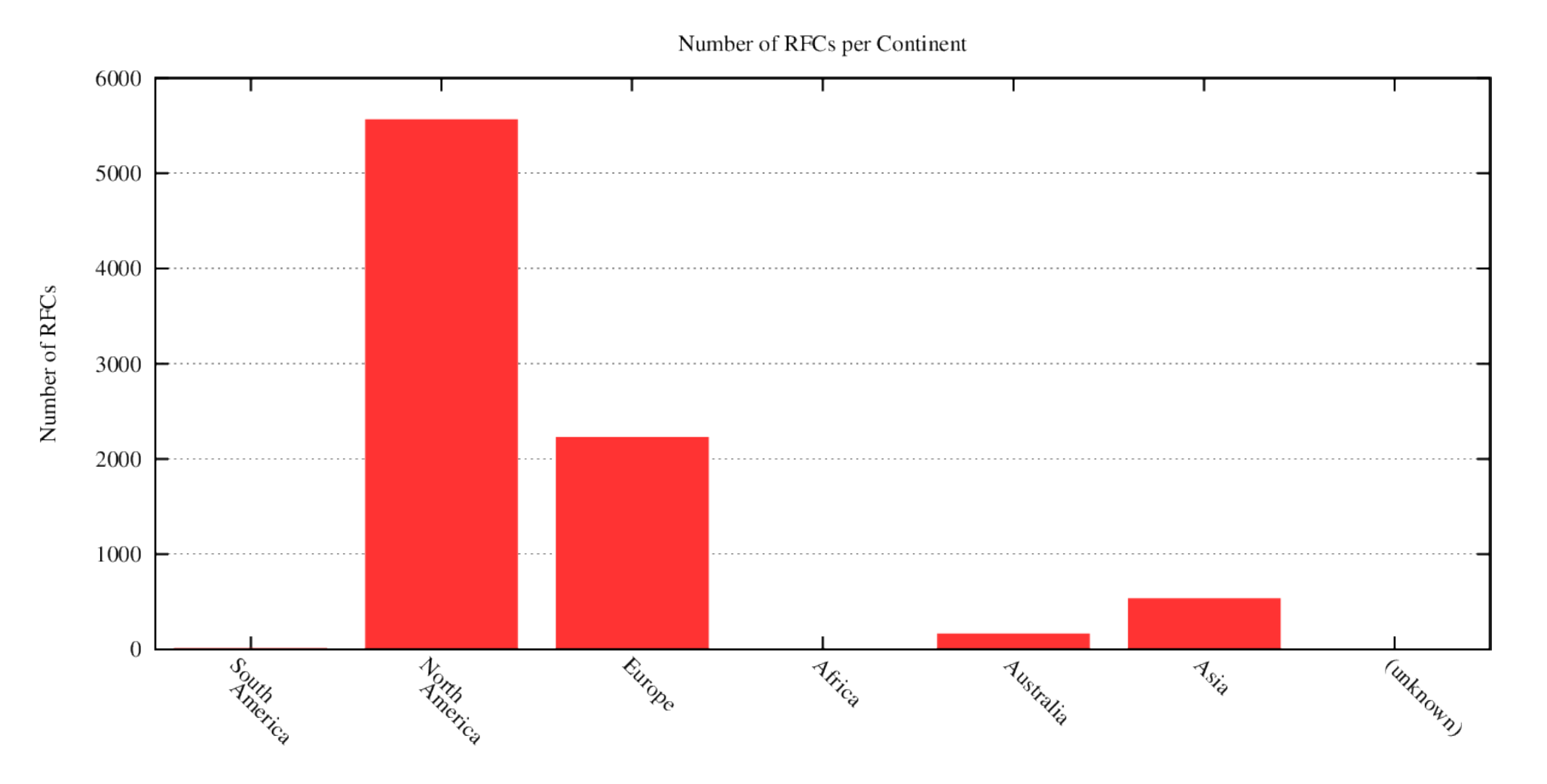

• Sudamérica: 10 RFCs

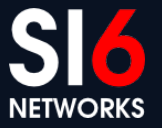

### **Autores de I-Ds por continente**

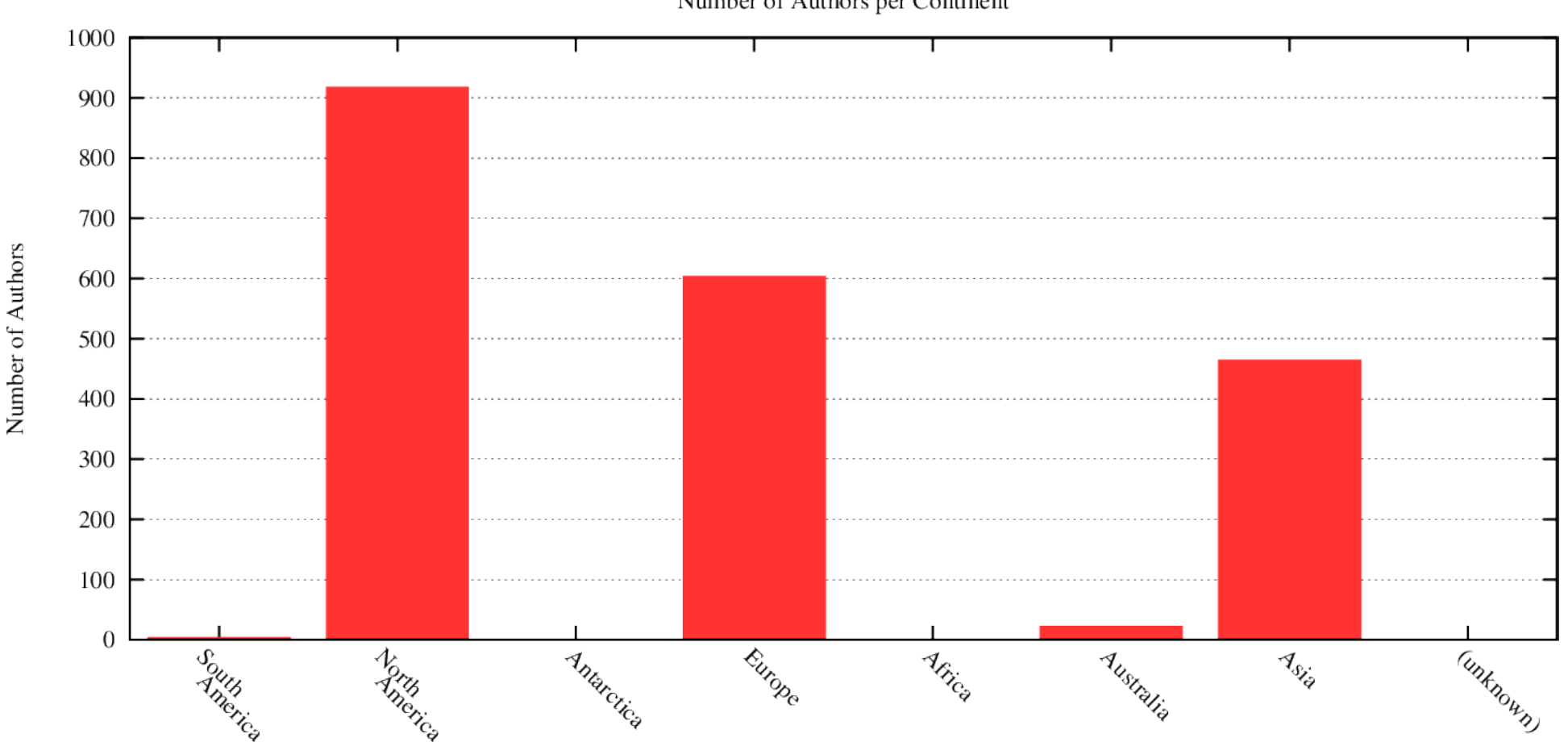

Number of Authors per Continent

• Sudamérica: 4 autores

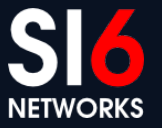

### **Autores de RFCs por continente**

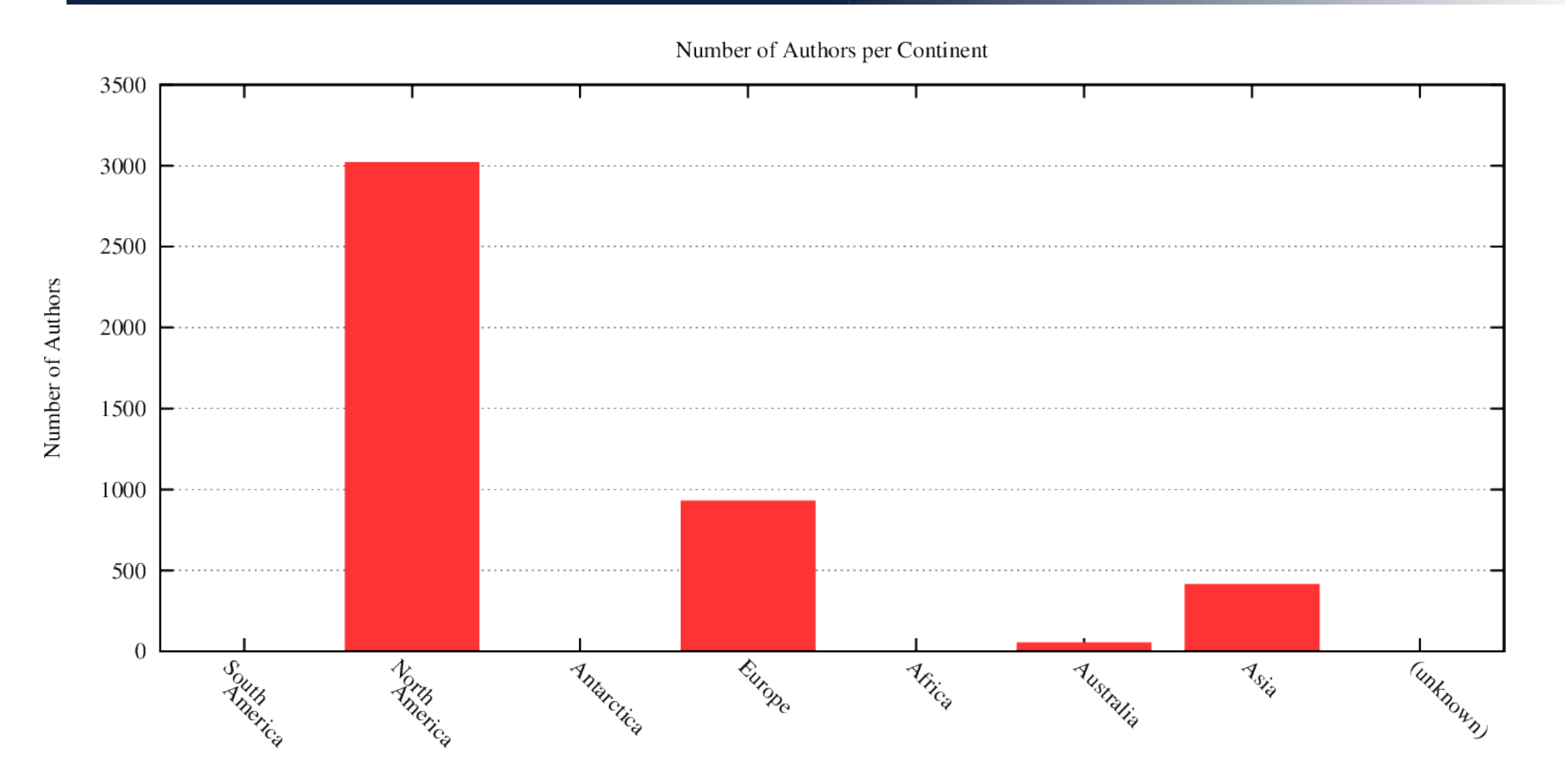

• Sudamérica: 4 autores

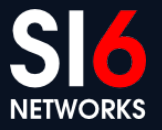

## **Resumen de mi actividad en la IETF**

- Me involucré con las computadoras, redes y demás desde "temprano" (~ 7 años de edad)
	- Motor principal: me parecían interesantes y entretenidos (como jugar fútbol, o cualquier otro hobby)
- Por una cantidad de coincidencias, empecé a participar activamente en el IETF desde el año 2004
	- Motor principal: Un ámbito en el cual podía discutir temas de interés con la comunidad
- Comencé revisando publicaciones de terceros
- Terminé publicando una variedad de RFCs, y una veintena de Internet-Drafts

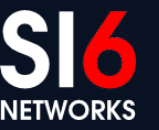

## **Resumen de mi actividad en la IETF (II)**

- No todo fue simple:
	- Implicó apostar por algo incierto, y algunas decisiones impopulares :-)
	- Tomar y dejar algunos trabajos
	- Financiar mi propia actividad
	- ... y algunas otras cosas
- La mayor satisfacción:
	- El aprendizaje, y ocasionalmente el reconocimiento de pares.

'*…resumiendo, estoy jodido y radiante. Quizá más lo primero que lo segundo. Y también viceversa'*

-- 'Viceversa', Mario Benedetti

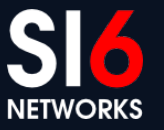

#### **Algunas ideas (filosofía?)**

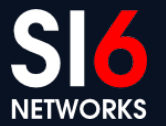

#### **Idea #1: La magnitud del mundo**

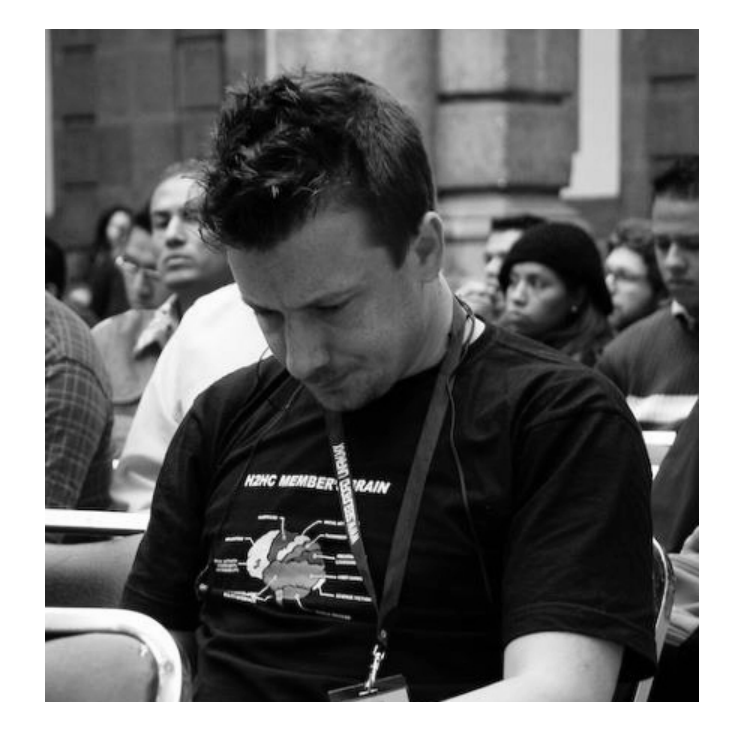

"A veces el mundo es terriblemente pequeño, y otras, bastante grande"

– Anónimo (?) :-)

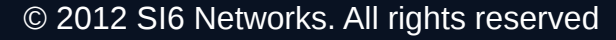

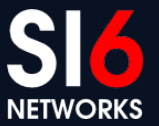

#### **Idea #2: Humanos...**

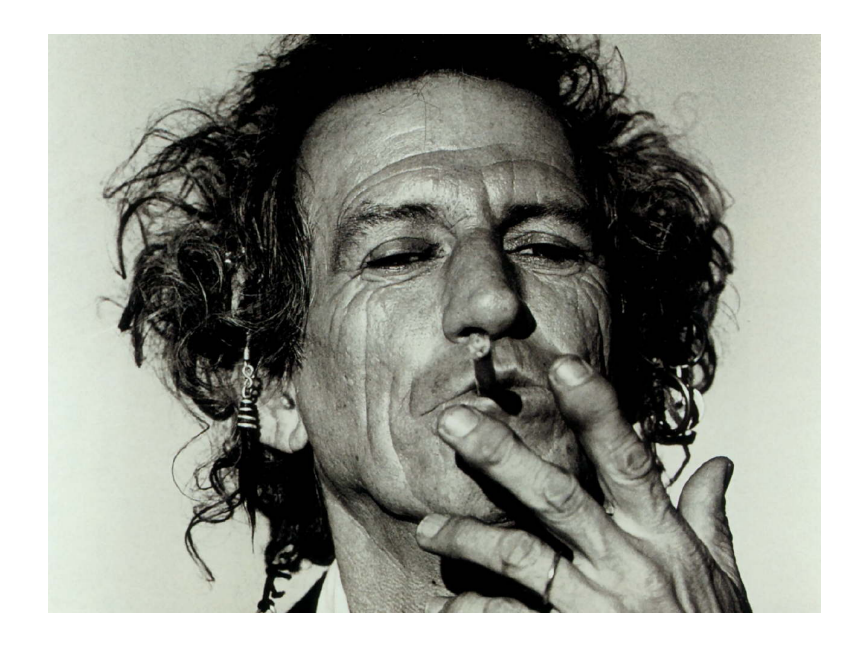

#### "You're never good enough"

– Keith Richards

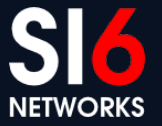

#### **Idea #3: All work and no play...**

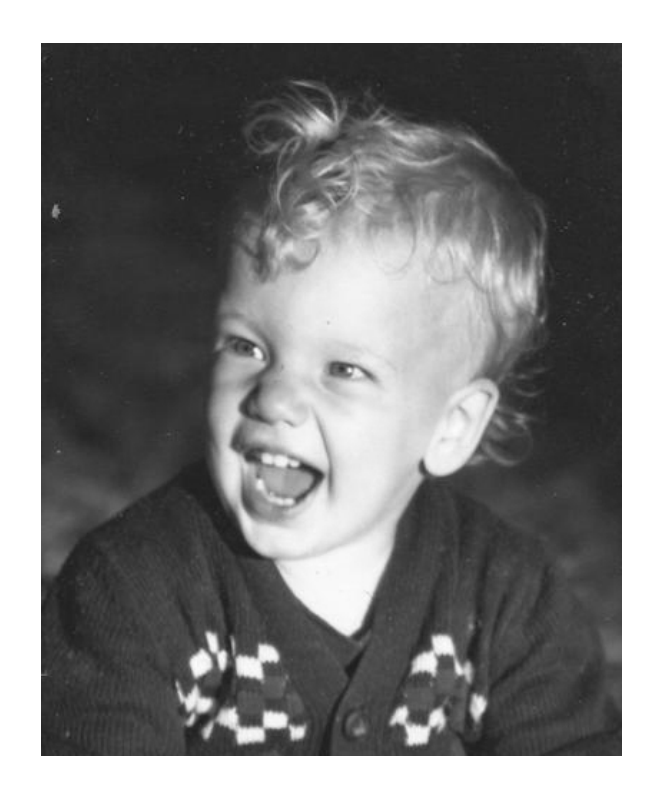

#### "Que el hombre mantenga lo que de niño prometió"

– Holderlin

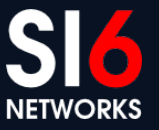

#### **Idea #4: El mundo es incontable...**

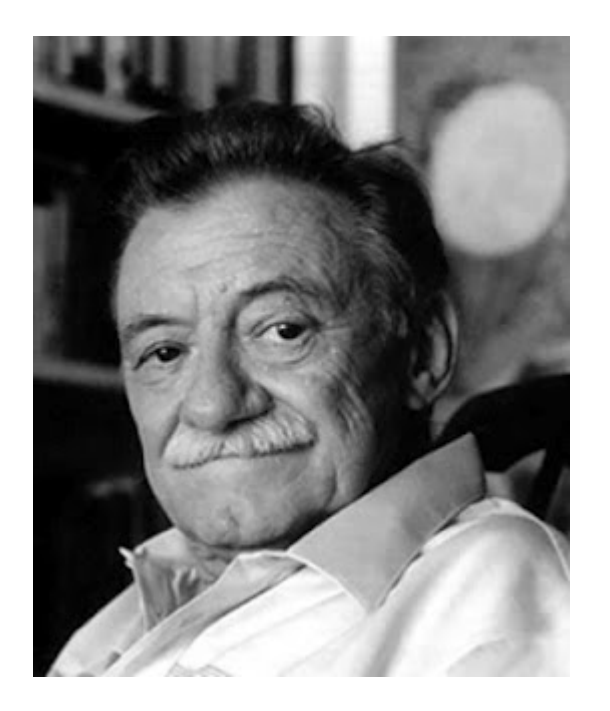

"no vayas a creer lo que te cuentan del mundo: (ni siquiera esto que te estoy contando); ya te dije que el mundo es incontable."

– Mario Benedetti

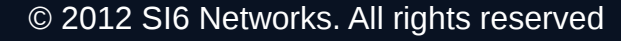

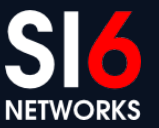

## **Preguntas?**

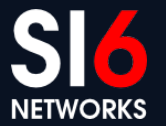

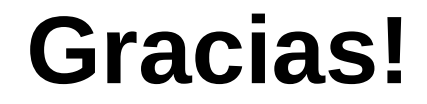

#### **Fernando Gont [fgont@si6networks.com](mailto:fgont@si6networks.com)**

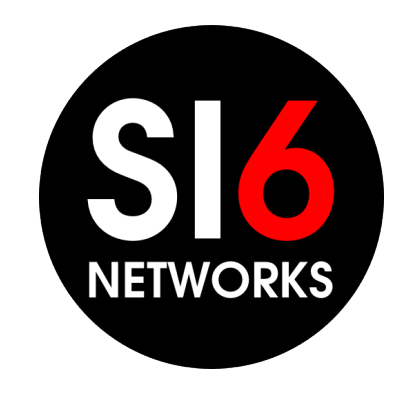

#### **www.si6networks.com**

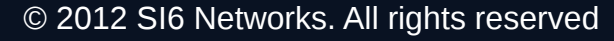

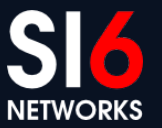